## **ИНФОРМАЦИОННОЕ СООБЩЕНИЕ**

# **о проведении аукциона по продаже права на заключение договоров аренды земельных участков, расположенных в границах муниципального образования муниципальный округ город Славгород Алтайского края.**

Муниципальное образование муниципальный округ город Славгород Алтайского края в лице Комитета по имущественным отношениям администрации муниципального округа город Славгород Алтайского края (организатор торгов) сообщает о проведении открытого аукциона по продаже права на заключение договоров аренды земельных участков, расположенных в границах муниципального образования муниципальный округ город Славгород Алтайского края.

Р**еквизиты решения о проведении аукциона:** постановление администрации города Славгорода от 11.06.2024 № 482.

Место, дата, время и порядок проведения аукциона: **12.07.2024 года** в 10 часов 00 минут (время местное) на электронной площадке ООО «РТС-тендер» <https://www.rts-tender.ru/> в информационно-телекоммуникационной сети «Интернет». Аукцион проводится в порядке, установленном статьями 39.12 и 39.13 Земельного кодекса Российской Федерации.

**Форма торгов: открытый аукцион по продаже права на заключение договоров аренды земельных участков, в электронной форме (далее - аукцион).**

**Оператор электронной площадки –** Общество с ограниченной ответственностью «РТСтендер»,<https://www.rts-tender.ru/> - официальный сайт в информационно-телекоммуникационной сети «Интернет» (далее - Оператор электронной площадки).

Юридический адрес: 121151, г. Москва, наб. Тараса Шевченко, д. 23А, 25 этаж, пом. 1 Сибирский филиал ООО «РТС-тендер»:

Адрес: 656056, Алтайский край, г. Барнаул, М. Горького, д. 29,

Контакты: [info@rts-tender.ru,](mailto:info@rts-tender.ru) +7 (3852) 200-787

**начало приема заявок: 12.06.2024 с 9 час. 00 мин. (время местное)**

# **окончание приема заявок: 10.07.2024 до 16 час. 00 мин. (время местное)**

**рассмотрение заявок (определение участников): 11.07.2024.** 

**Место и срок подведения итогов торгов**: **12.07.2024 года**, по адресу: Алтайский край, г.Славгород, ул.К-Либкнехта, 136, каб. № 413.

**Начальная цена предмета аукциона** в размере 1,5 % кадастровой стоимости земельного участка.

На аукцион, с открытой формой подачи предложений о цене, выставляются:

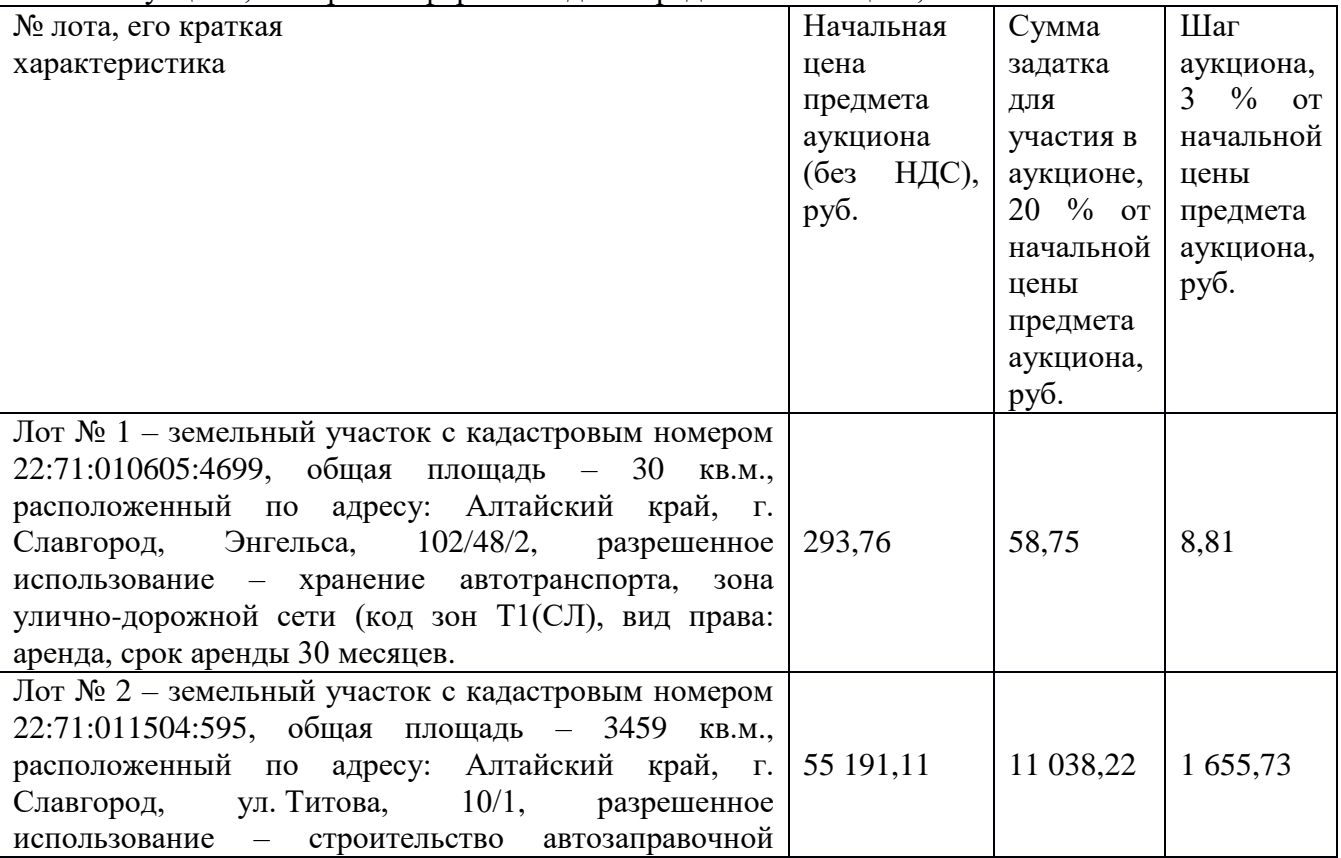

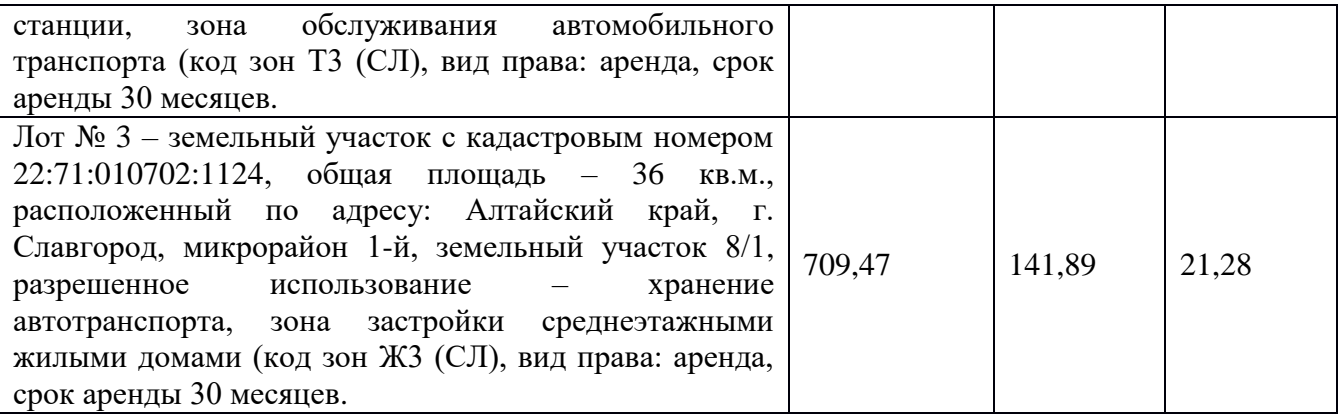

Земельные участки лоты расположены на землях населенных пунктов. Границы земельных участков определяются в соответствии с выписками из ЕГРН (или сведениями Государственного кадастра недвижимости). Земельные участки лоты №№ 2,3 относятся к не разграниченной государственной собственности, лот № 1 к муниципальной собственности.

### **Сведения о технических условиях подключения (технологического присоединения) объектов к сетям инженерно-технического обеспечения:**

Возможность подключения к сети центрального водоснабжения лот № 1 имеется.

Возможность подключения к сети центрального теплоснабжения лот № 1 имеется.

Возможность подключения к сети центрального водоотведения отсутствует

## **Виды разрешенного использования**:

Основные виды разрешенного использования, условно разрешенные виды и вспомогательные виды разрешенного использования установлены статьей 31 Правилами землепользования и застройки муниципального образования муниципальный округ город Славгород Алтайского края, утвержденными Решением Славгородского городского Собрания депутатов от 15.11.2022 № 53 (редакция от 22.08.2023 № 28) (см. https://slavgorod.ru/files/Arhitectura/2023/grad\_reglament.pdf).

**Предельные параметры разрешенного строительства указаны в** Правилах землепользования и застройки муниципального образования муниципальный округ город Славгород Алтайского края, утвержденными Решением Славгородского городского Собрания депутатов от 15.11.2022 № 53 (редакция от 22.08.2023 № 28) (см. https://slavgorod.ru/files/Arhitectura/2023/grad\_reglament.pdf).

### **Ограничения:**

Лот № 2 ограничения прав на земельный участок, предусмотренные статьей 56 Земельного кодекса Российской Федерации; срок действия: c 26.02.2021; реквизиты документаоснования: сопроводительное письмо от 24.02.2021 № 316/02-21 выдан: Общество с ограниченной ответственностью ≪АлтайТелефонСтрой≫; описание местоположения границ от 20.02.2021 № б/н выдан: ООО "Компания Земпроект". Кадастровый инженер Гаврилов Илья Николаевич; акт приемки законченного строительством объекта от 23.09.0200 № 1 выдан: Общество с ограниченной ответственностью ≪АлтайТелефонСтрой≫.

## **Условия проведения открытого аукциона в электронной форме.**

Документация по проведению аукциона: форма заявки на участие в аукционе, проект договора аренды земельного участка:

- предоставляются в течение двух рабочих дней любому юридическому или физическому лицу, намеревающемуся принять участие в аукционе, на основании поданного в письменной форме заявления на имя организатора аукциона в период со дня опубликования информационного сообщения об аукционе по рабочим дням с 9 ч. 00 м. до 16 ч. 00 м. (перерыв с 12 ч. 00 м. до 13 ч. 00 м.) по местному времени по адресу организатора аукциона;

- размещена на официальном сайте города Славгорода (https://slavgorod.gosuslugi.ru/), на официальном сайте Российской Федерации для размещения информации о проведении торгов [www.torgi.gov.ru](http://www.torgi.gov.ru/) в сети Интернет и на сайте электронной площадки [https://www.rts](https://www.rts-tender.ru/)[tender.ru/.](https://www.rts-tender.ru/)

### **Форма заявки на участие в аукционе, порядок приема, адрес места приема.**

Для обеспечения доступа к участию в электронном аукционе Претендентам необходимо пройти процедуру регистрации на электронной торговой площадке ООО «РТС-тендер» <https://www.rts-tender.ru/> (далее – электронная торговая площадка). Регистрация на электронной торговой площадке осуществляется без взимания платы. размер платы исчисляется в процентах

Регистрации на электронной торговой площадке подлежат Претенденты, ранее не зарегистрированные на электронной торговой площадке или регистрация которых на электронной торговой площадке, была ими прекращена. Регистрация на электронной торговой площадке проводится в соответствии с Регламентом электронной торговой площадки.

Оператор электронной площадки вправе в соответствии с [Правилами,](consultantplus://offline/ref=66C80AC672F060AF61B291B7A77E40AF1A03A3E766663D715292C8146D5784480EF3DBA957725202A325F56DC080846393774DA8E5232094rFu2E) утвержденными постановлением Правительства РФ от 10.05.2018 № 564 «О взимании операторами электронных площадок, операторами специализированных электронных площадок платы при проведении электронной процедуры, закрытой электронной процедуры и установлении ее предельных размеров», взимать с победителя аукциона или иного лица, с которыми в соответствии с [пунктами 13,](consultantplus://offline/ref=66C80AC672F060AF61B291B7A77E40AF1A04AAE76C6C3D715292C8146D5784480EF3DBAE5F7B5957F16AF43184D4976391774FABF9r2u2E) [14,](consultantplus://offline/ref=66C80AC672F060AF61B291B7A77E40AF1A04AAE76C6C3D715292C8146D5784480EF3DBAE5E725957F16AF43184D4976391774FABF9r2u2E) [20](consultantplus://offline/ref=66C80AC672F060AF61B291B7A77E40AF1A04AAE76C6C3D715292C8146D5784480EF3DBAF57705957F16AF43184D4976391774FABF9r2u2E) и [25 статьи 39.12](consultantplus://offline/ref=66C80AC672F060AF61B291B7A77E40AF1A04AAE76C6C3D715292C8146D5784480EF3DBA957735000A225F56DC080846393774DA8E5232094rFu2E) Земельного кодекса Российской Федерации заключается договор купли-продажи земельного участка, находящегося в государственной или муниципальной собственности, либо договор аренды такого участка, плату за участие в аукционе в размере, не превышающем предельный размер, установленный [пунктом 2](consultantplus://offline/ref=66C80AC672F060AF61B291B7A77E40AF1A03A3E766663D715292C8146D5784480EF3DBA954790652E47BAC3C85CB89608C6B4DA9rFu8E) данного постановления. При этом размер платы исчисляется в процентах начальной цены предмета аукциона; предусмотренный [пунктом 2](consultantplus://offline/ref=3AA33EC0FB1D58CC7671BAE61B6251EB33E5215CDCDADAE5F2F6214B0568427078F063D2889F7B207F647D68BC8CE92684DA7B69FFx4E) данного постановления предельный размер платы, не превышающий 2 тыс. рублей, применяется в случае проведения аукциона на право заключения договора аренды земельного участка, находящегося в государственной или муниципальной собственности, включенного в перечень государственного имущества или перечень муниципального имущества, предусмотренные [частью 4 статьи 18](consultantplus://offline/ref=3AA33EC0FB1D58CC7671BAE61B6251EB33E3215BDADADAE5F2F6214B0568427078F063D28B942C773A3A2439F9C7E4259BC67B68E92CB8EFF6x5E) Федерального закона «О развитии малого и среднего предпринимательства в Российской Федерации», а также в случае, если лицом, с которым заключается договор по результатам аукциона, проводимого в случае, предусмотренном [пунктом 7 статьи 39.18](consultantplus://offline/ref=3AA33EC0FB1D58CC7671BAE61B6251EB33E2285CD6D0DAE5F2F6214B0568427078F063DB8C9C24256A752565BD93F72599C6796BF5F2xDE) Земельного кодекса Российской Федерации, является гражданин; положения [абзаца второго пункта 3](consultantplus://offline/ref=3AA33EC0FB1D58CC7671BAE61B6251EB33E5215CDCDADAE5F2F6214B0568427078F063D080C07E356E3C7069A392EA3B98D879F6x8E) указанного постановления не применяются; положения [Правил,](consultantplus://offline/ref=3AA33EC0FB1D58CC7671BAE61B6251EB33E5215CDCDADAE5F2F6214B0568427078F063D28B942F70383A2439F9C7E4259BC67B68E92CB8EFF6x5E) утвержденных указанным постановлением, касающиеся электронной процедуры, контракта, применяются соответственно к аукциону, договору купли-продажи земельного участка, находящегося в государственной или муниципальной собственности, либо договору аренды такого участка; оператор электронной площадки вправе осуществлять действия, предусмотренные [пунктами 7](consultantplus://offline/ref=3AA33EC0FB1D58CC7671BAE61B6251EB33E5215CDCDADAE5F2F6214B0568427078F063DA80C07E356E3C7069A392EA3B98D879F6x8E) и [8](consultantplus://offline/ref=3AA33EC0FB1D58CC7671BAE61B6251EB33E5215CDCDADAE5F2F6214B0568427078F063D28B9F7B207F647D68BC8CE92684DA7B69FFx4E) Правил, утвержденных указанным постановлением, в течение одного рабочего дня, следующего за днем заключения в соответствии Земельным [кодексом](consultantplus://offline/ref=3AA33EC0FB1D58CC7671BAE61B6251EB33E2285CD6D0DAE5F2F6214B056842706AF03BDE8B953171382F7268BFF9x1E) Российской Федерации договора купли-продажи земельного участка, находящегося в государственной или муниципальной собственности, либо договора аренды такого участка.

Заявка (приложение № 1 к извещению) на участие в аукционе подается путем заполнения ее электронной формы с приложением электронных образов необходимых документов на электронной площадке.

#### **Для участия в аукционе заявитель должен представить следующие документы:**

1. Заявку на участие в аукционе по установленной в извещении о проведении аукциона форме с указанием банковских реквизитов счета для возврата задатка.

2. Копии документов, удостоверяющих личность заявителя - для граждан.

3. Надлежащим образом заверенный перевод на русский язык документов о государственной регистрации юридического лица в соответствии с законодательством иностранного государства в случае, если заявителем является иностранное юридическое лицо

4. Документы, подтверждающие внесение задатка.

В случае, если от имени Претендента действует его представитель по доверенности, к заявке должна быть приложена доверенность на осуществление действий от имени Претендента, оформленная в установленном порядке, или нотариально заверенная копия такой доверенности. В случае, если доверенность на осуществление действий от имени Претендента подписана лицом, уполномоченным руководителем юридического лица, заявка должна содержать также документ, подтверждающий полномочия этого лица.

Заявки подаются на электронную площадку, начиная с даты начала приема заявок до времени и даты окончания приема заявок, указанных в настоящем извещении.

При приеме заявок от Претендентов Оператор обеспечивает конфиденциальность данных о Претендентах и участниках, за исключением случая направления электронных документов Организатору, регистрацию заявок и прилагаемых к ним документов в журнале приема заявок.

Претендент вправе не позднее дня окончания приема заявок отозвать заявку путем направления уведомления об отзыве заявки на электронную площадку.

В случае отзыва Претендентом заявки в установленном порядке, уведомление об отзыве заявки вместе с заявкой в течение одного часа поступает в «личный кабинет» Организатора, о чем Претенденту направляется соответствующее уведомление.

Изменение заявки допускается только путем подачи Претендентом новой заявки в установленные в информационном сообщении сроки о проведении аукциона, при этом первоначальная заявка должна быть отозвана.

Заявка на участие в аукционе, поступившая по истечении срока приема заявок, не регистрируется программными средствами электронной торговой площадки.

Заявитель имеет право отозвать принятую организатором заявку на участие в аукционе до дня окончания срока приема заявок.

Решения о допуске или недопуске Заявителя к участию в аукционе в электронной форме принимает аукционная комиссия.

**Порядок внесения задатка участниками аукциона и возврата им задатка, реквизиты счёта для перечисления задатка:**

Заявитель обеспечивает поступление задатка. Задаток должен быть внесен претендентом до 10.07.2024 до 16 час. 00 мин. по местному времени включительно.

Порядок внесения задатка определяется регламентом работы электронной площадки www.rts-tender.ru. Задаток, указанный в извещении, необходимо перечислить на расчетный счет оператора электронной площадки, указанный на официальном сайте: [https://www.rts-tender.ru/.](https://www.rts-tender.ru/) Сумма задатка**,** внесенная победителем аукциона, засчитывается в счет оплаты по договору, заключенному с победителем аукциона и подлежит перечислению в установленном порядке в бюджет муниципального образования муниципальный округ город Славгород Алтайского края.

Лицам, перечислившим задаток для участия в аукционе, денежные средства возвращаются в следующем порядке:

а) участникам, за исключением победителя, - в течение 3 рабочих дней со дня подведения итогов аукциона;

б) претендентам, не допущенным к участию в аукционе - в течение 3 рабочих дней со дня подписания Протокола о признании претендентов участниками;

в) претендентам, отозвавшим заявку не позднее дня окончания приема заявок – в течение 3 рабочих дней со дня поступления уведомления об отзыве заявки;

г) претендентам, отозвавшим заявку позднее дня окончания приема заявок - в течение 3 рабочих дней со дня подписания Протокола о признании претендентов участниками.

### **Заявитель не допускается к участию в аукционе в следующих случаях**:

1) непредставление необходимых для участия в аукционе документов или представление недостоверных сведений;

2) непоступление задатка на дату рассмотрения заявок на участие в аукционе;

3) подача заявки на участие в аукционе лицом, которое в соответствии с действующим законодательством РФ не имеет права быть участником конкретного аукциона, покупателем земельного участка;

4) наличие сведений о заявителе, об учредителях (участниках), о членах коллегиальных исполнительных органов заявителя, лицах, исполняющих функции единоличного исполнительного органа заявителя, являющегося юридическим лицом, в реестре недобросовестных участников аукциона.

#### **Рассмотрение заявок**

Для участия в аукционе Претенденты перечисляют задаток и заполняют размещенную в открытой части электронной торговой площадки форму заявки (приложение 1 и к информационному сообщению) с приложением электронных документов в соответствии с перечнем, приведенным в извещении о проведении аукциона.

В день определения участников аукциона, указанный в извещении о проведении аукциона по продаже права на заключение договора аренды земельного участка в электронной форме, Оператор через «личный кабинет» Организатора обеспечивает доступ Организатора к поданным Претендентами заявкам и документам, а также к журналу приема заявок.

Организатор в день рассмотрения заявок и документов Претендентов подписывает протокол о признании Претендентов участниками, в котором приводится перечень принятых

заявок (с указанием имен (наименований) Претендентов), перечень отозванных заявок, имена (наименования) Претендентов, признанных участниками, а также имена (наименования) Претендентов, которым было отказано в допуске к участию в аукционе, с указанием оснований такого отказа.

Претендент приобретает статус участника аукциона с момента подписания протокола о признании Претендентов участниками аукциона.

Не позднее следующего рабочего дня после дня подписания протокола о признании Претендентов участниками всем Претендентам, подавшим заявки, направляется уведомление о признании их участниками аукциона или об отказе в признании участниками аукциона с указанием оснований отказа.

Информация о Претендентах, не допущенных к участию в аукционе, размещается в открытой части электронной торговой площадки, на официальном сайте Российской Федерации для размещения информации о проведении торгов [www.torgi.gov.ru.](http://www.torgi.gov.ru/)

# **Порядок проведения аукциона в электронной форме:**

Процедура аукциона проводится в день и время, указанные в настоящем извещении о проведении аукциона, путем последовательного повышения участниками начальной цены продажи на величину, равную либо кратную величине «шага аукциона».

«Шаг аукциона» установлен организатором аукциона в фиксированной сумме, в размере 3% от начальной (минимальной) цены земельного участка, указанной в настоящем извещении и не изменяется в течение всего аукциона.

Во время проведения процедуры аукциона Оператор электронной площадки обеспечивает доступ участников к закрытой части электронной площадки и возможность представления ими предложений о цене земельного участка.

Со времени начала проведения процедуры аукциона оператором электронной площадки размещается:

а) в открытой части электронной площадки - информация о начале проведения процедуры аукциона с указанием наименования земельного участка, начальной цены и текущего «шага аукциона»;

б) в закрытой части электронной площадки - помимо информации, указанной в открытой части электронной площадки, также предложения о цене земельного участка и время их поступления, величина повышения начальной цены («шаг аукциона»), время, оставшееся до окончания приема предложений о цене земельного участка.

В течение одного часа со времени начала проведения процедуры аукциона участникам предлагается заявить о покупке права аренды земельного участка по начальной цене. В случае если в течение указанного времени:

а) поступило предложение о начальной цене права аренды земельного участка, то время для представления следующих предложений об увеличенной на «шаг аукциона» цене права аренды земельного участка продлевается на 10 минут со времени представления каждого следующего предложения. Если в течение 10 минут после представления последнего предложения о цене права аренды земельного участка следующее предложение не поступило, аукцион с помощью программно-аппаратных средств электронной площадки завершается;

б) не поступило ни одного предложения о начальной цене права аренды земельного участка, то аукцион с помощью программно-аппаратных средств электронной площадки завершается. В этом случае временем окончания представления предложений о цене права аренды земельного участка является время завершения аукциона.

При этом программными средствами электронной площадки обеспечивается:

а) исключение возможности подачи участником предложения о цене права аренды земельного участка, не соответствующего увеличению текущей цены на величину «шага аукциона»;

б) уведомление участника в случае, если предложение этого участника о цене права аренды земельного участка не может быть принято в связи с подачей аналогичного предложения ранее другим участником.

Победителем аукциона признается участник, предложивший наибольшую цену на право заключения договора аренды земельного участка.

Ход проведения процедуры аукциона фиксируется Оператором в электронном журнале, который направляется Организатору в течение одного часа со времени завершения приема

предложений о цене для подведения итогов аукциона путем оформления протокола об итогах аукциона. Протокол об итогах аукциона, содержащий цену на право заключения договора аренды земельного участка, предложенную победителем, и удостоверяющий право победителя на заключение договора аренды земельного участка, подписывается Организатором в течение одного часа со времени получения электронного журнала.

Процедура аукциона считается завершенной с момента подписания Организатором протокола об итогах аукциона.

Аукцион признается несостоявшимся в следующих случаях:

не было подано ни одной заявки на участие либо ни один из Претендентов не признан участником;

принято решение о признании только одного Претендента участником;

ни один из участников не сделал предложение о начальной цене права на заключение договора аренды земельного участка.

Решение о признании аукциона несостоявшимся оформляется протоколом об итогах аукциона.

В течение одного часа со времени подписания протокола об итогах аукциона победителю направляется уведомление о признании его победителем с приложением данного протокола, а также размещается в открытой части единой электронной торговой площадки следующая информация:

наименование предмета договора и иные позволяющие его индивидуализировать сведения;

цена сделки;

фамилия, имя, отчество физического лица или наименовании юридического лица - Победителя торгов.

### **Отмена и приостановление аукциона**

Организатор вправе отменить аукцион не позднее, чем за 3 (три) дня до даты проведения аукциона.

1. Решение об отмене аукциона размещается на официальном сайте Российской Федерации для размещения информации о проведении торгов www.torgi.gov.ru.на официальном сайте Организатора аукциона: https://slavgorod.gosuslugi.ru/ и в открытой части электронной торговой площадки в срок не позднее рабочего дня, следующего за днем принятия указанного решения.

2. Организатор извещает Претендентов об отмене аукциона не позднее следующего рабочего дня со дня принятия соответствующего решения путем направления указанного сообщения в «личный кабинет» Претендентов.

3. Организатор приостанавливает проведение продажи права на заключение договора аренды земельного участка в случае технологического сбоя, зафиксированного программноаппаратными средствами электронной торговой площадки, но не более чем на одни сутки. Возобновление проведения продажи права на заключение договора аренды земельного участка начинается с того момента, на котором продажа имущества была прервана.

В течение одного часа со времени приостановления проведения продажи права на заключение договора аренды земельного участка организатор размещает на электронной торговой площадке информацию о причине приостановления продажи права заключения договора аренды земельного участка, времени приостановления и возобновления продажи права на заключение договора аренды земельного участка, уведомляет об этом участников, а также направляет указанную информацию организатору для внесения в протокол об итогах продажи права заключения договора аренды земельного участка.

# **Заключение договора аренды земельного участка:**

Уполномоченный орган направляет победителю аукциона или единственному принявшему участие в аукционе его участнику три экземпляра подписанного проекта договора куплипродажи/аренды земельного участка в десятидневный срок со дня размещения информации о результатах аукциона на официальном сайте Российской Федерации в сети «Интернет». При этом договор купли-продажи земельного участка заключается по цене, предложенной победителем аукциона, или в случае заключения указанного договора с единственным принявшим участие в аукционе его участником по начальной цене предмета аукциона, или в случае заключения указанного договора с единственным принявшим участие в аукционе его

участником устанавливается в размере, равном начальной цене предмета аукциона. Не допускается заключение указанных договоров ранее чем через десять дней со дня размещения информации о результатах аукциона на официальном сайте.

Осмотреть земельный участок на местности претендент может самостоятельно.

#### **Существенные условия договора купли-продажи/аренды.**

Арендатор обязан:

Самостоятельно, за счет собственных средств освободить земельный участок от деревьев, самовольных построек, других сооружений и конструкций.

Информация о проведении аукциона, проекты договоров аренды, бланк заявки на участие в торгах опубликованы на сайте www.torgi.gov.ru, https://slavgorod.gosuslugi.ru/, https://www.rtstender.ru .

Получить дополнительную информацию можно с момента публикации настоящего извещения в рабочие дни с 9.00 до 16.00 (перерыв с 12.00 до 13.00) по адресу: Алтайский край , г. Славгород , ул. К. Либкнехта,136, кабинет № 405 и на официальном сайте Российской Федерации для размещения информации о проведении торгов [http://torgi.gov.ru,](http://torgi.gov.ru/) на электронной площадке ООО «РТС-тендер» [https://www.rts-tender.ru,](https://www.rts-tender.ru/) а также на официальном сайте города Славгорода https://slavgorod.gosuslugi.ru/.

Телефон для справок – (38568) 5-08-16 – Хваткова Ольга Викторовна.

### ЗАЯВКА

### на участие в аукционе по продаже в собственность и прав на заключение договоров аренды земельных участков

Заявитель: (для юридических лиц - наименование и организационно-правовая форма, для индивидуальных предпринимателей – Ф.И.О. полностью)

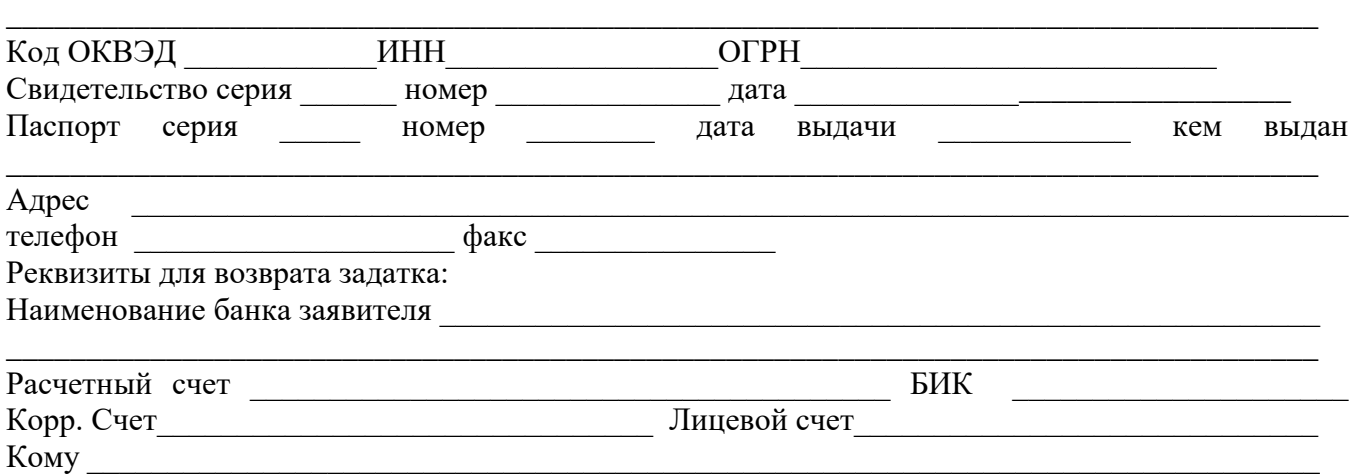

Прошу принять заявку и прилагаемые документы для участия в открытом аукционе по продаже прав на заключение договоров аренды земельных участков с кадастровым номером \_\_\_\_\_\_\_\_\_\_\_\_\_\_\_\_\_\_\_\_\_\_\_\_, местоположение Алтайский край, г. Славгород,

2. В случае победы на аукционе, а также признания единственным участником аукциона принимаю на себя обязательство заключить договор аренды земельного участка в срок, установленный ст.39.12 Земельного кодекса РФ. При этом договор аренды земельного участка заключается по цене аукциона, а в случае единственного участника по начальной цене предмета аукциона.

3. В случае признания меня Победителем аукциона, а также признания единственным участником аукциона и моего отказа от заключения договора аренды земельного участка выражаю согласие с тем, что сумма внесенного мной задатка возврату не подлежит по основаниям, установленным в ч.2 ст.381, ст.416 ГК РФ, п. 21 ст. 39.12 ЗКРФ.

4. Даю свое согласие на обработку персональных данных, указанных в данной заявке.  $3a$ явитель  $\frac{1}{a}$  $($ Фамилия, имя, отчество)

**\_\_\_\_\_\_\_\_\_\_\_\_\_\_\_\_\_\_\_\_\_\_\_\_\_\_\_\_\_\_\_\_\_\_\_\_\_\_\_\_\_\_\_\_\_\_\_\_\_\_\_\_\_\_\_\_\_\_\_\_\_\_\_\_\_\_\_\_\_\_.**

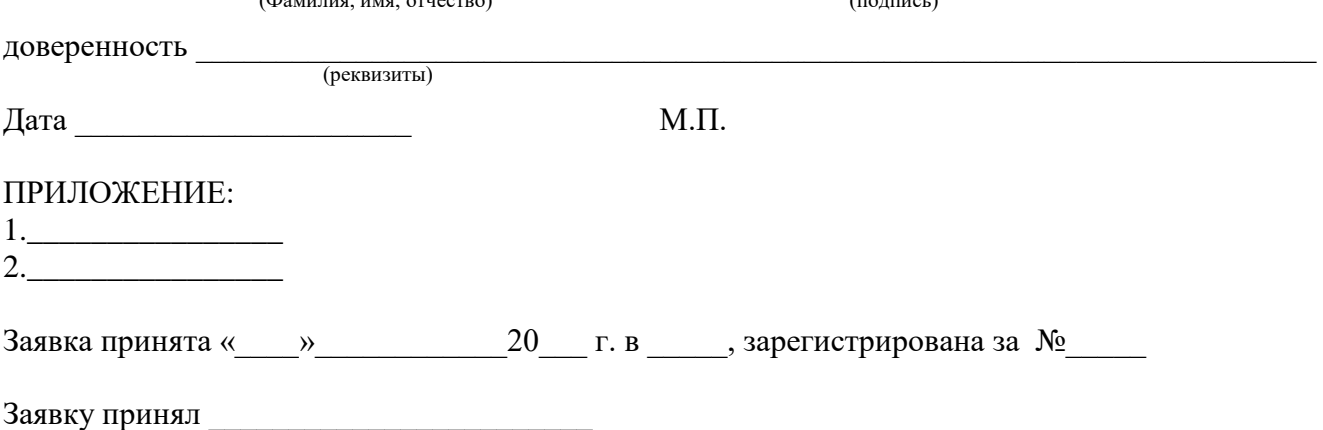